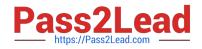

# P\_S4FIN\_1909<sup>Q&As</sup>

SAP Certified Application Professional - Financials in SAP S/4HANA for SAP ERP Finance Experts (SAP S/4HANA 1909)

## Pass SAP P\_S4FIN\_1909 Exam with 100% Guarantee

Free Download Real Questions & Answers **PDF** and **VCE** file from:

https://www.pass2lead.com/p\_s4fin\_1909.html

### 100% Passing Guarantee 100% Money Back Assurance

Following Questions and Answers are all new published by SAP Official Exam Center

Instant Download After Purchase

- 100% Money Back Guarantee
- 😳 365 Days Free Update
- 800,000+ Satisfied Customers

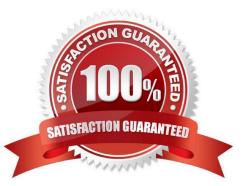

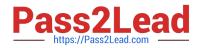

#### **QUESTION 1**

A business user entered the wrong password too many times and is locked out of the SAP Fiori

launchpad.

Where must the administrator unlock this user?

- A. SAP S/4HANA back end
- B. SAP Fiori launchpad designer
- C. Front-end SAP Gateway server
- D. SAP Smart Business

Correct Answer: C

#### **QUESTION 2**

For which Cases Can you Use SAP Product Lifecycle Costing? There are 2 correct answer to this question.

- A. Preliminary cost estimates
- B. Quotation costing
- C. Sales order cost estimates
- D. Standard price cost estimates

Correct Answer: AB

#### **QUESTION 3**

What can you do in the Cockpit view of SAP Product Lifecycle Costing?

- A. Manage calculation versions.
- B. Receive an overview of the available master data.
- C. Define global settings for currencies and units of measure.
- D. View the costing structure.

Correct Answer: A

#### **QUESTION 4**

A customer is currently running SAP ERP and wants to transition to a new implementation of SAP S/4HANA 1809. Yea

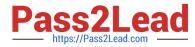

are required to provide them with a solution that enable them transition to SAP S/4 HANA Customer specific enhancements. Which of the following tools will help leverage the transition process?

- A. Software Update Manager
- B. SAP S/4HANA migration cockpit
- C. SAP Readiness check for sap S/4 HANA
- D. SAP Transformation navigator

Correct Answer: A

#### **QUESTION 5**

What customizing option is available during the conversion project of an SAP ERP system with classic G/L to SAP S/4HANA 1809?

- A. Introduce document splitting
- B. Add an extension ledger.
- C. Implement a new currency type.
- D. Replace the accounts approach with the ledger approach.

Correct Answer: C

| P S4FIN 1909 PDF Dumps | P S4FIN 1909 Practice | P S4FIN 1909 Braindumps |
|------------------------|-----------------------|-------------------------|
|                        | Test                  |                         |